#!/bin/bash

#### 

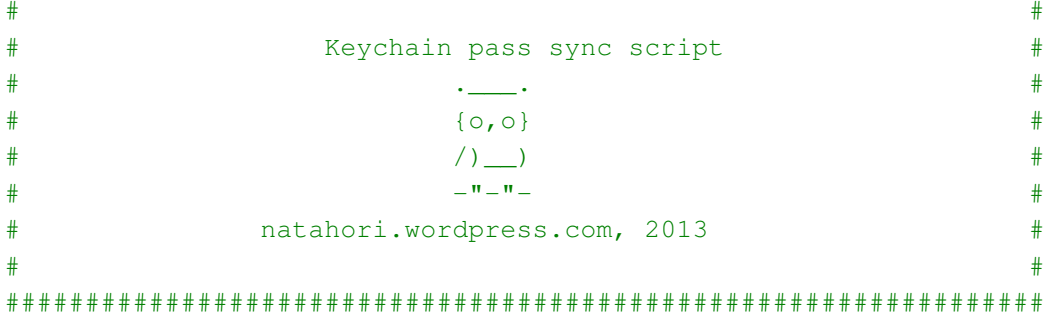

#### #################Config-Part#################

```
Config()
```

```
HOME='cd && pwd'
MYNAME='whoami'
OLDPASS = <sup>11</sup>NEWPASS=''
```

```
\mathcal{F}
```
# ################Passwortabfrage#################

```
get new Password () {
   NEWPASS=$(osascript <<- EOT
        tell application "Finder"
            activate
            set TMP to text returned of (display dialog "Bitte geben Sie ihr aktuelles Kennwort für den Benutzer $MYNAME ein" with
            title "Passwortwechsel" default answer "" with icon 0 with hidden answer buttons {"OK"} default button "OK" )
        end tell
   EOT)
   if \Gamma "$NEWPASS" == "" ]
   then
        echo "Password was empty"
        get new Password
   fi
```
#### 

#If you are bound to an AD you can check here if the entered password is correct. For that you have to paste the name of the domain

Freitag, 3. Mai 2013 23:42

in the <Domain Name> section below (without the "<>"!

```
PWTEST='dscl /Active\ Directory/<Domain Name>/All\ Domains authonly $MYNAME $NEWPASS`
#
```

```
if \lceil 5? -ne 0 \rceil
```

```
#then
```

```
osascript<<-EOT
```

```
tell application "Finder"
```

```
activate
```
display dialog "Das Passwort war leider falsch. Bitte das neue Passwort eingeben." with title "Falsches Passwort" buttons {"OK"} default button "OK"

```
end tell
EOT
echo "Password was wrong"
```

```
get new Password
```

```
-f<sub>1</sub>
```

```
################Passwortabfrage#################
```

```
get old Password () {
```
OLDPASS=\$(osascript<<-EOT

tell application "Finder"

activate

set TMP to text returned of (display dialog "Bitte geben Sie ihr ALTES Kennwort für den Benutzer \$MYNAME ein" with title "Passwortwechsel" default answer "" with icon 0 with hidden answer buttons {"OK"} default button "OK" )

```
end tell
```

```
EOT)
```

```
\mathbf{L}
```

```
#####Display warning Dialog###
```
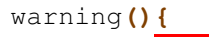

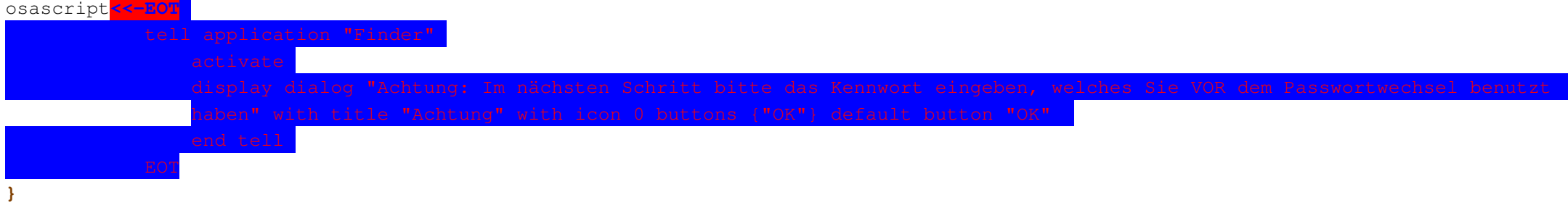

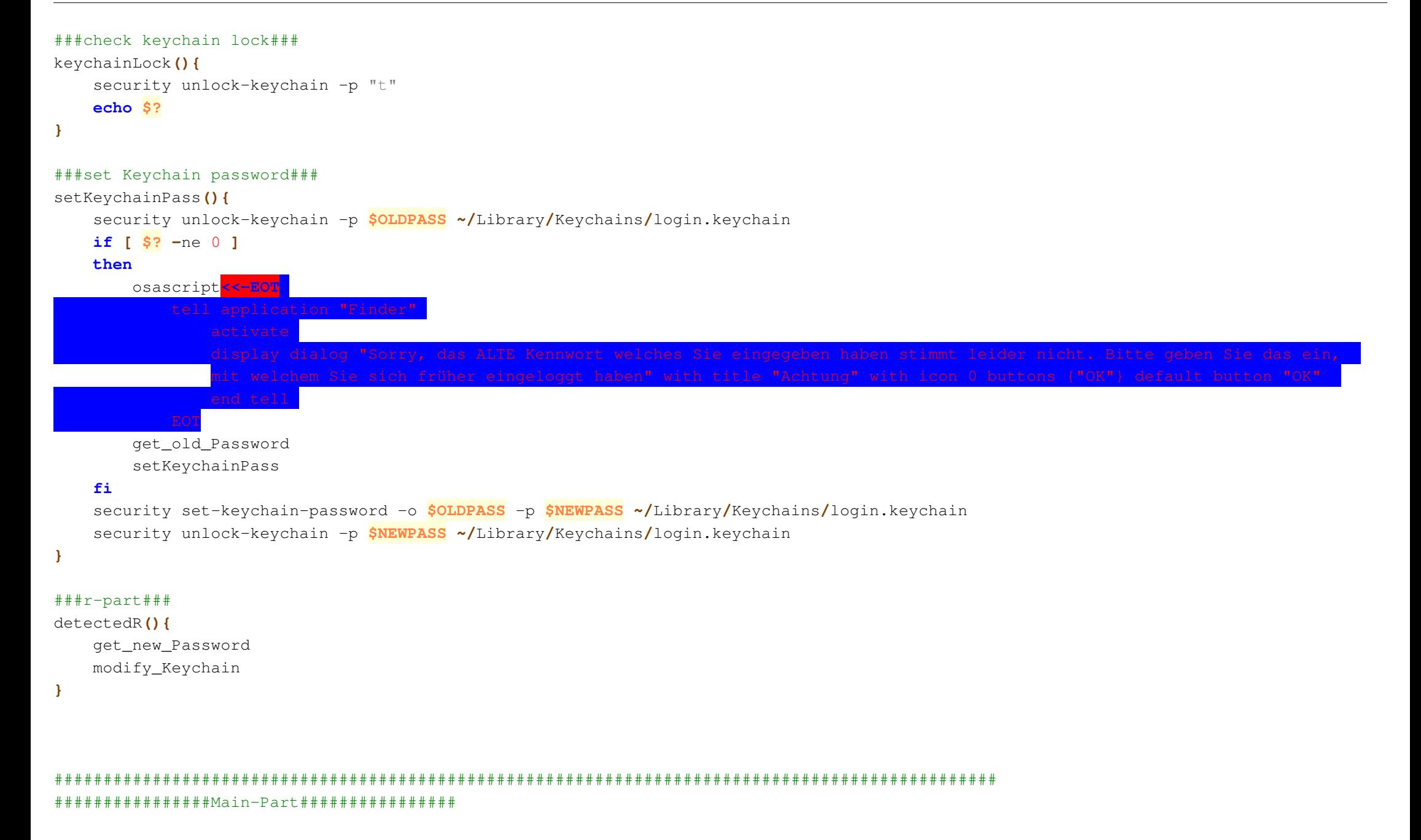

if  $[\n\begin{array}{ccc} 1 & 0 \\ 0 & 1 \end{array}]$  =  $T-T$  ]

#### **then**

detectedR

**echo** "-r value detected"

## **fi**

```
RESULT=$( keychainLock )
```
# **echo \$RESULT**

```
if [ $RESULT -ne 0 ]
```
#### **then**

**echo** "Was not able to unlock keychain. Get new password"

get\_new\_Password

warning

get\_old\_Password

setKeychainPass

## **else**

**echo** "Password is in sync"

# **fi**

NEWPASS**=**'' OLDPASS**=**''killall Terminal